# STANDARD &POOR'S

# Standard & Poor's NetAdvantage User Guide Version 1.0

NetAdvantageNetAdvantageNetAdvantage

NetA NetA NetA

Industry Surveys etAdvantage geNetAdvantageNetAdvantage geNetAdvantageNetAdvantage

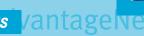

eNetAdvantage NetAdvantage NetAdvantage NetAdvantage

geNetAdva Stock Reports Vantage NetAdvantage

rantageNetAdvantageNetAdvantageNetAdvantageNetAdvantage

NetAdvantageNetAdvantageNetAdvantageNetAdvantageNetAdvanta

NetAdvantag NetAdvantage NetAdvantage NetAdvantage **NetAdvantag** 

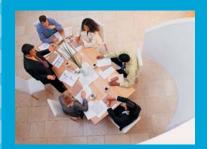

 Company descriptions and financials tAdvantageNetAdvantageNetAdvanta tAdvantageNetAdvan<mark>t</mark>ageNetAdvanta

tAdvantageN Mutual Fund Research vantageNetAdvantage tAdvantageNetAdvantageNetAdvantageNetAdvantage

NetAdvantageNetAdvantageNetAdv

# Standard & Poor's NetAdvantage User Guide

Version 1.0 August 2004

- Site Design and Navigation
- Home Page 1
  - Companies Main Page 2
    - Industries Main Page 3
      - Funds Main Page 4
        - Directories Main Page 5
          - Using the Publication Search Tools on Standard & Poor's NetAdvantage
            - Using the Keyword Search Tools on Standard & Poor's NetAdvantage 7
              - Using the Advanced Search Tools on Standard & Poor's NetAdvantage
                - Search Tips: Standard & Poor's Industry Surveys 9
                - Search Tips: The Outlook 10
                - Search Tips: Using NAICS codes to search for company information 11
              - Industry Surveys Archive 12
            - Exporting Data from Standard & Poor's NetAdvantage 13
          - Key Contacts and Additional Help Resources 14

# Standard & Poor's NetAdvantage Home Page Features

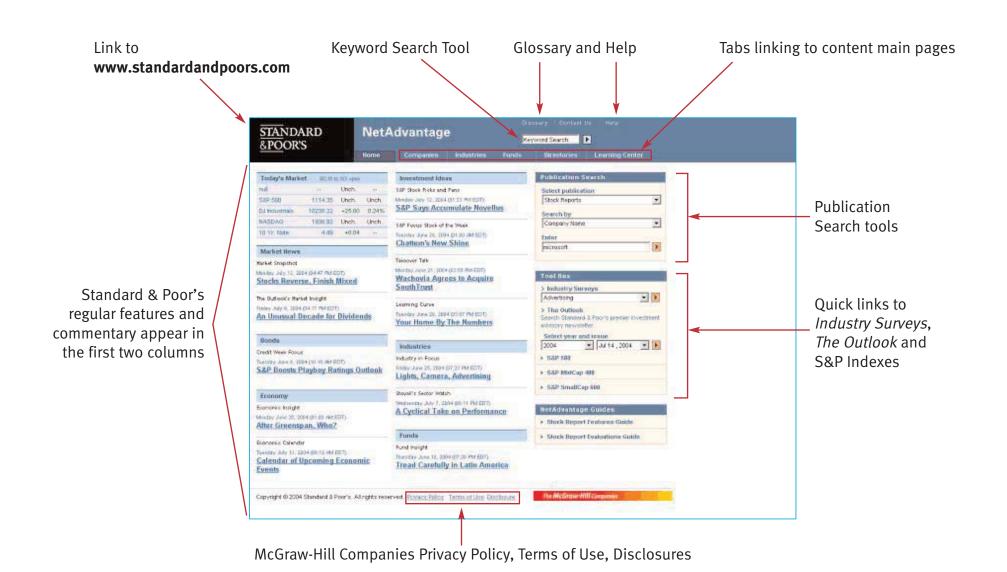

# "Companies" Main Page: Features

> NOTE: Click on the **Companies** tab to access this page

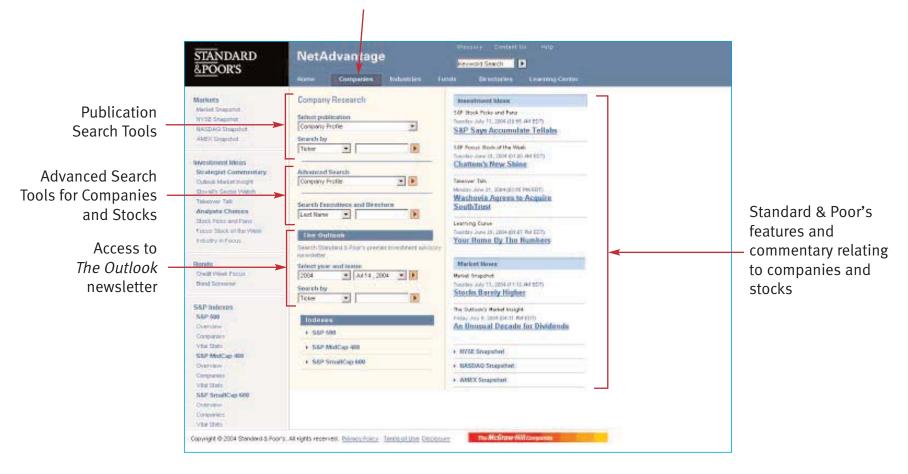

Standard & Poor's premium research available in the "Companies" section includes: Stock Reports, Bond Reports, The Register of Corporations, Directors & Executives, Corporation Records, *The Outlook* and Company Profiles.

"Industries" Main Page: Features

**> NOTE:** Click on the **Industries** tab to access this page

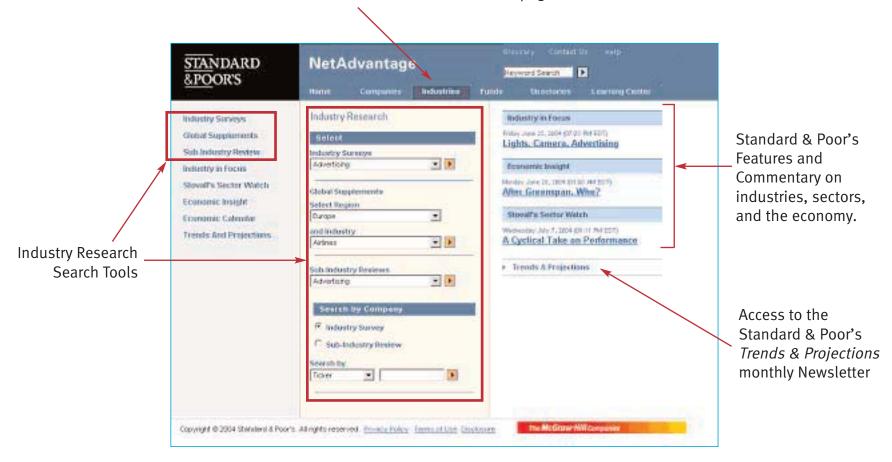

Standard & Poor's premium research available in the "Industries" section includes: *Industry Surveys, Industry Surveys: Global Supplements*, Sub-Industry Reviews (*Monthly Investment Reviews*) and *Trends & Projections*.

"Funds" Main Page: Features

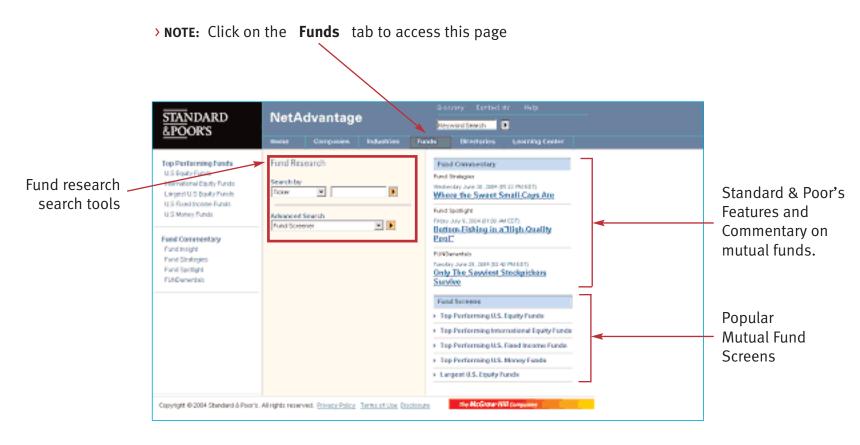

Standard & Poor's premium research available in the "Funds" section includes: *Mutual Fund Reports*.

"Directories" Main Page: Features

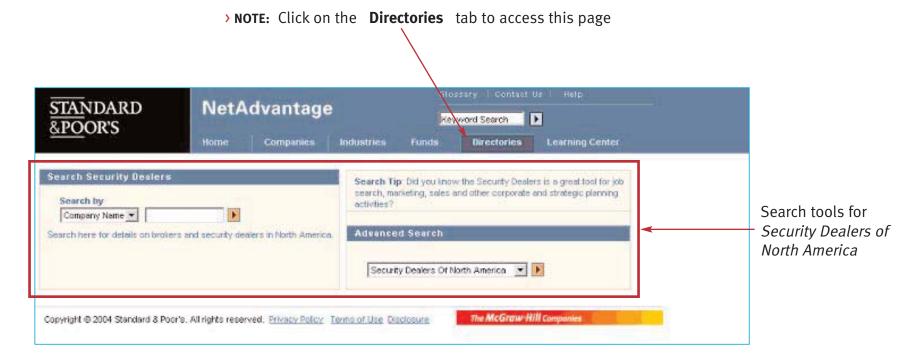

Standard & Poor's premium research available in the "Directories" section includes: *Security Dealers of North America*.

# Using the Publication Search Tools

> Use the **Publication Search** tools on the Home page and the Companies, Industries, Funds, and Directories main pages to access Standard & Poor's premium research reports. For example, if you are interested in viewing the Standard & Poor's Stock Report on Microsoft Corporation (Nasdag: MSFT):

- (1) From the Home page select the publication that you are interested in from the first drop down menu (i.e. Stock Reports)
- (2) Select Company Name or Ticker from the second drop down menu
- (3) Enter the appropriate information in the text box and click on the orange arrow. Note: If you do not know the exact spelling of the company, fund etc. that you are looking for, enter the first few letters of the ticker or name in the text box. The search engine will retrieve all results that begin with the letters that you have entered. For example, if you type "micros", you will return results for Micros Systems, Microstrategy, etc. in addition to Microsoft.

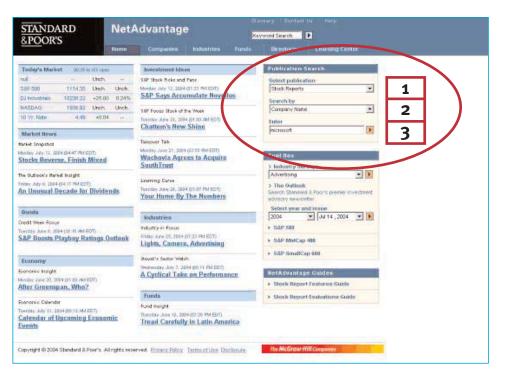

The publication that you have chosen will appear in the main content window. All related Standard & Poor's premium research reports are available via the links on the left hand navigation bar. To facilitate viewing of the research online, you can open the report in a new browser by clicking on the "Printer Friendly" command.

# **Using the Publication Search Tools** (continued)

Other Standard & Poor's premium research reports on Microsoft

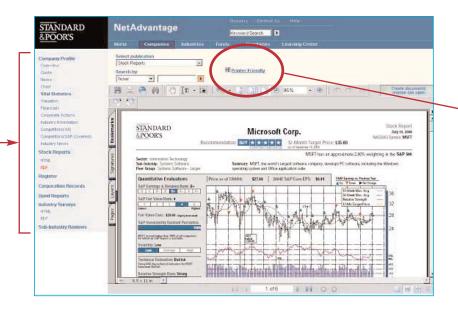

The Publication Search tools on the Companies, Industries, Funds and Directories main pages function in a similar manner:

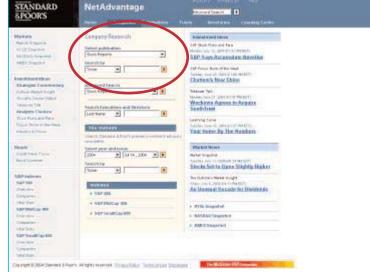

| STANDARD<br>SPOORS                                                                                                    | Microsoft Corp.                                       | Shock Repo<br>July 16, 20<br>1s/ADAG Special Mile<br>3: \$15.00                                                                                                    |
|----------------------------------------------------------------------------------------------------|-------------------------------------------------------|----------------------------------------------------------------------------------------------------|
| Salter Internation Technology<br>Sub-Industry, Technology<br>Feer Group, Systems Software - Larger                                                                                                    | lamency MSFI, to worlds largest software company, do- | opprintmité 2.9% verifilm in the <b>S&amp;P 5</b><br>rispe PC setteurs, richalog the Windows                                                                                                    |
| Countrictative Evolution from the Countries of the Countries Countries Count |                                                       | MATERIAL PARTIES AND THE PARTIES AND THE PARTI |

# **Using the Keyword Search Tool**

> The **Keyword Search** tool is available at the top of every page and enables you to retrieve Standard & Poor's premium research reports that contain specific items of text. Input the appropriate keywords in the text box and click on the arrow at right. A list of search results sorted by relevance will be returned. Advanced text search options are also available. The keyword search tool is powered by Google.

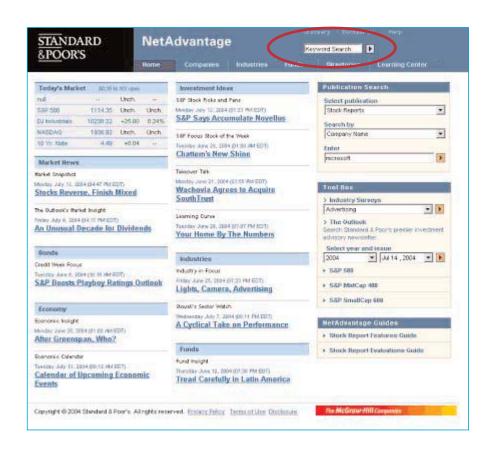

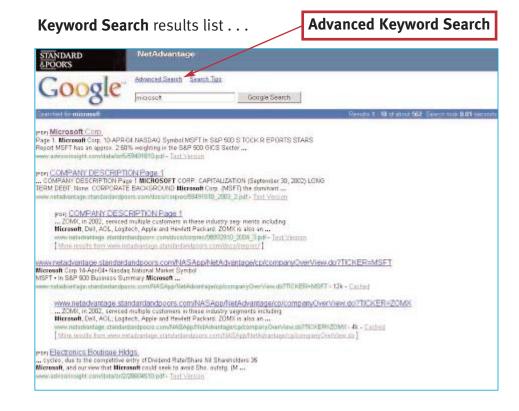

# **Using the Advanced Search Tools**

To identify a list of stocks, bonds, funds, companies, executives or security dealers that meet a set of common criteria, use the **Advanced Search** tools that can be found on the "Companies" "Funds" or "Directories" main pages.

To conduct an Advanced Search from the "Companies" main page, select a publication from the "Advanced Search" drop down menu and click on the orange arrow at right:

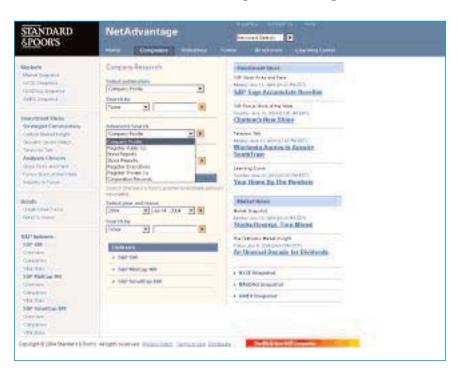

When the screening tool appears, use the drop down menus and input boxes to set your search parameters (ex. S&P Stars Ranking = 5). Click the "Search" button to run your advanced search.

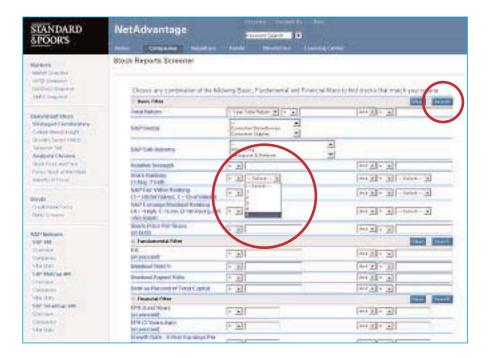

# **Using the Advanced Search Tools** (continued)

The result screen will list all of the companies that satisfy the search criteria that you have selected.

#### NOTE:

- (1) To edit the search criteria you have chosen click on the "Edit Search" button
- (2) To conduct a new search click on the "New Search" Button
- (3) Use the drop down menu to change the number of records displayed on the results page.
- (4) The total number of records that your search returned is listed in the upper right. If the number of records is excessive, use the "Edit Search" command to return to the screening tool and refine your search criteria.
- (5) Click on the Company name to view the Standard & Poor's report.
- (6) Use the tabs to change the data points displayed in the search results list.
- (7) Click on the column headings to sort the search results.

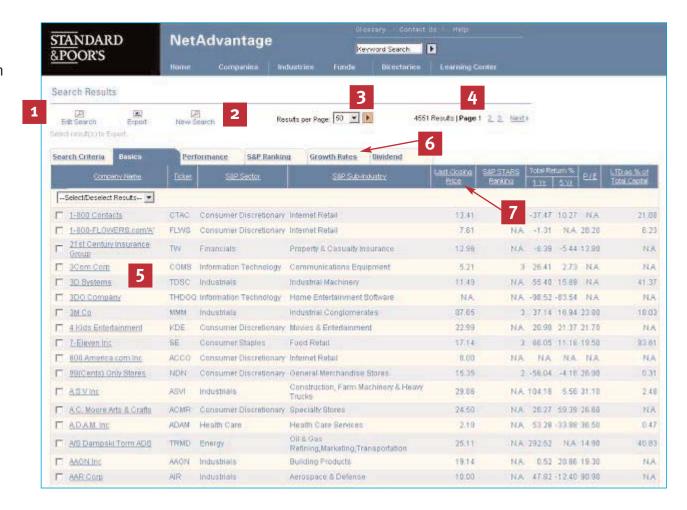

### STANDARD & POOR'S INDUSTRY SURVEYS

# **Search Tips:**

- > Users can access specific Standard & Poor's *Industry Surveys* as follows:
- (1) Using the drop down tools on the Home page and the Industries main page. Select the Industry Survey that you are interested in and click on the orange arrow to view it.

#### **HOME PAGE:**

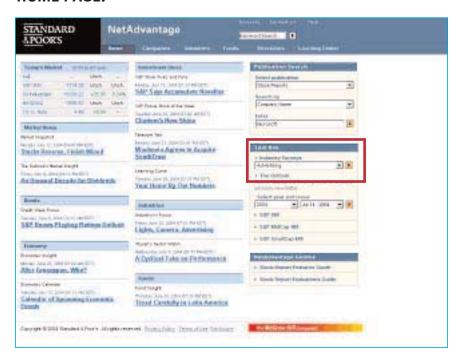

(2) Searching by Company Name or Ticker using the Publication Search Tools or the "Search by Companies Tool" on the Industries main page. Users will access the Industry Survey related to a specific company.

#### **INDUSTRIES MAIN PAGE:**

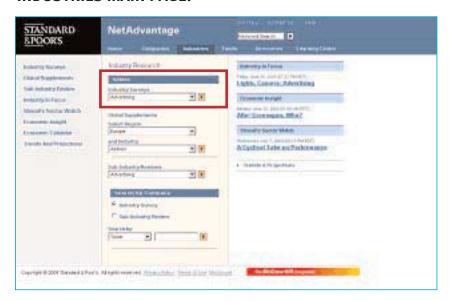

### STANDARD & POOR'S INDUSTRY SURVEYS

Search Tips: (continued)

> Using the Publication Search tools, select **Industry Survey** from the first drop down menu, select Company Name or Ticker from the second drop down menu and enter the appropriate information in the input box below. Click on the orange arrow to run the search.

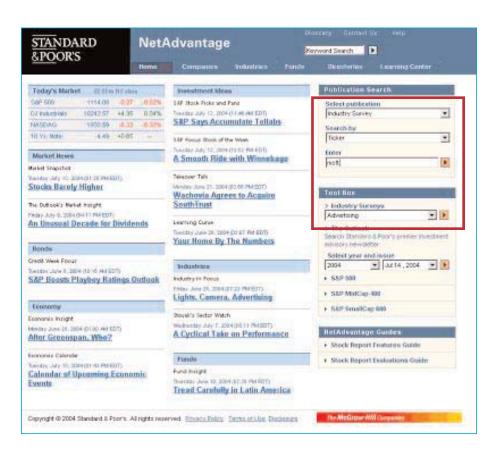

The **Search by Company** tool on the Industries main page works in a similar manner:

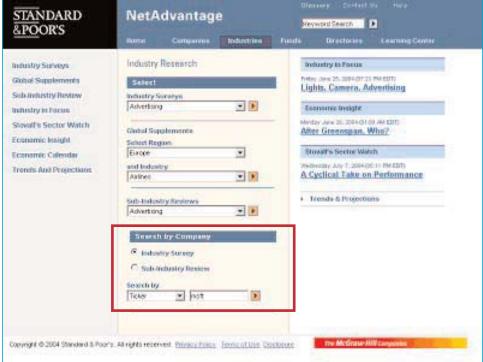

(3) Finally, users may access a list of *Industry Surveys* by clicking on the "Industry Surveys" link located on the Industries main page in the upper left. Click on "PDF" or "HTML" to view an Industry Survey in a particular file format.

### STANDARD & POOR'S INDUSTRY SURVEYS

Search Tips: (continued)

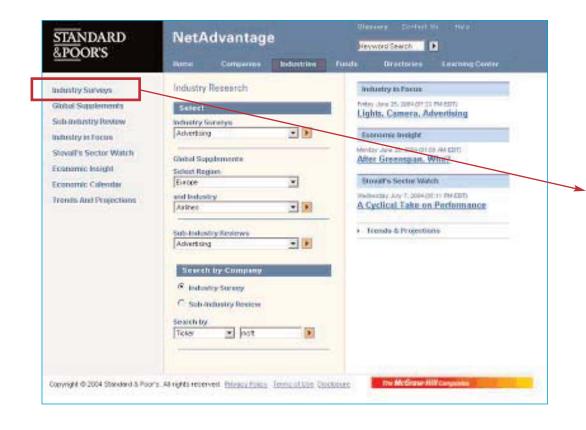

| STANDARD<br>&POORS                                                                                                    | NetAdvantage                               |                         |  |
|----------------------------------------------------------------------------------------------------|--------------------------------------------|-------------------------|--|
|                                                                                                    | remained b                                 |                         |  |
|                                                                                                    | Here Companie Setudines form               | Orestone Lauring Center |  |
| Inhetites Have                                                                                                    | Search by                                  |                         |  |
| Section 1997 Contraction 1997                                                                                                    | Total (*)                                  |                         |  |
| inhestry buretys                                                                                                    |                                            |                         |  |
| Sond Naphreens                                                                                                    | Browse All Industries                      |                         |  |
| iub Industry Roylew                                                                                                    | Atterising                                 | 16780_ 1701             |  |
| sholy in tox to                                                                                                    | Acrospace & Defense                        |                         |  |
| COLUMN TO SERVICE STATE OF THE PARTY OF THE PARTY OF THE | Apr 2004                                   | HOME FOR                |  |
| Zovali's Sector Winters                                                                                                    | Agrinusiness                               | HOME FOR                |  |
| Contrac Insight                                                                                                    | A01 2004                                   | LITTLE FAIL             |  |
| construction Comments                                                                                                    | Airlines<br>stay 2004                      | 16265. 803              |  |
|                                                                                                    | Attornate Boyarages & Fotocco              |                         |  |
| Trends fast Projections                                                                                                    | Apr 2014                                   | HEIM- BERE              |  |
|                                                                                                    | Apparel & Footwear                         | settle par              |  |
|                                                                                                    | Auton & Auto Parts                         |                         |  |
|                                                                                                    | Jun 2014                                   | THE MIN                 |  |
|                                                                                                    | Barking                                    | 1,000 (400)             |  |
|                                                                                                    | Nov 2000                                   | HIM. PDE                |  |
|                                                                                                    | Butochnology                               | HISTORY FOR             |  |
|                                                                                                    | Jun 2004<br>Broadcasting & Caldo           |                         |  |
|                                                                                                    | New 2004                                   | HIM. EDE                |  |
|                                                                                                    | Chemicals: Basic                           | ACTES. FDF              |  |
|                                                                                                    | 2912004                                    | Diffe SHI               |  |
|                                                                                                    | Operate: Specially<br>Oct 1001             | HIM. EDE                |  |
|                                                                                                    | Comparison Fragment                        |                         |  |
|                                                                                                    | 201 2534                                   | HOME CDE                |  |
|                                                                                                    | Computeric Communical Services             | 1978 - 1971             |  |
|                                                                                                    | Computeric Consumer Seneces & the Informet |                         |  |
|                                                                                                    | Mar 2004                                   | 1978 1971               |  |
|                                                                                                    | Computer's Hardware                        | Acres 641               |  |
|                                                                                                    | Jun 2004                                   | FOR - F01               |  |
|                                                                                                    | Computers: Networking                      | HEIME PER               |  |
|                                                                                                    | Sez 2333<br>Computers: Software            |                         |  |
|                                                                                                    | Acr 2004                                   | HOM. DDF                |  |

### STANDARD & POOR'S THE OUTLOOK

# **Search Tips:**

> Standard & Poor's popular investment advisory newsletter, **The Outlook**, is published 48 times per year. Users can access this publication from both the Home page and the Companies main page.

From the HOME PAGE, use the drop down menus to select the date of the issue that you are interested in viewing. The most recent edition of *The Outlook* is always listed as the default option. Click on the orange arrow to view the report.

From the Companies main page you can also retrieve issues of *The Outlook* that reference a particular company by entering a company name or ticker in the search tool:

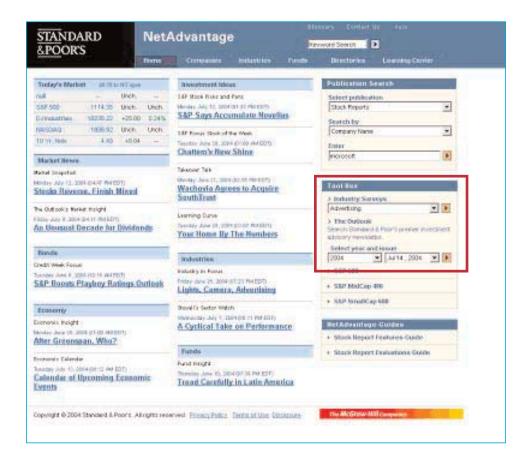

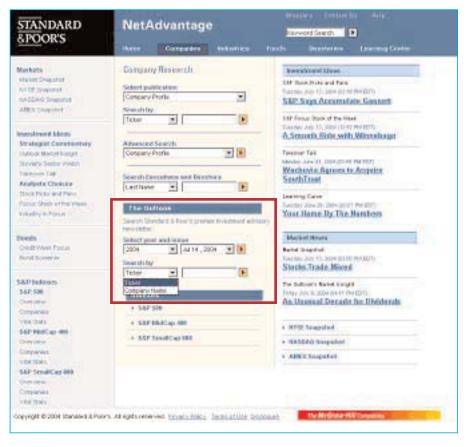

### USING NAICS CODES TO SEARCH FOR COMPANY INFORMATION

# **Search Tips:**

> Standard & Poor's NetAdvantage users with subscriptions to the Register of Corporations, Executives and Directors can use North American Industry Classification System (NAICS) codes to locate company information.

To conduct a NAICS code search, select "Register Public Co." or "Register Private Co." from the Advanced Search menu on the "Companies" Main Page.

STANDARD NetAdvantage Hermand Search R &POOR'S Company Research Markets. Investment lifese Market Susperval 16P Stock Fisio and Faro Select publication NVSE Sneethol: Thursday August 12, 2004 (81.22 PM 63T) Company Profile NASSA9 Snephot S&P Upgrades Vericas to Buy AMEX Snapshot Self-Ferour Stock of the Week Menter Agent 8, 2004 Strott PM 807 Investment ideas Ear Aragen, a Very Healthy Prognosis Advanced Search Strategist Commentary Telegram Talk Company Profile Output Market Insight MARIN AUGUST 1, 2004 DK 17 PM EDIS Severs Sector Instan-Register Public Co. Cox Family Bids to Take Cox Johnson John Bond Reports Communications Private Analysis Choices Stock Reports Shock Ricks and Pane begister Einecutives Learning Durve legister Private Co. Focus Stock of the Week Marchin Adv 25, TREATH STORAGETTS Carporation Records Making Your Mersey Lost Over The Industry in Foous Swarch Standard & Four's premer investment or Bonds. Market Bews Could Week Foous W Asp 11 Bland Screener Model inspired Printer Assess 10, 2004 (11.00 ARTEST) × Ticker Stucks Post Modest Gains SSP Indexes SEP 908 Indexes The Outlook's Harted Insight Overview FORM AGUST N. 2004 (Sect) PACKETS F 58P 500 Raine Serve Cosh Companies Von State F SEP MidCap 480 SSP PROCep 400 F RYSE Suspence 1. SEP Smill Cap 680 Overview i: NASSAD Sespeliot Comparies Vital State AMDI Sougrabet S&P SmallCap 689 Overview Companies Vibra State Copyright © 2004 Standard & Prior's All rights reserved. Privacy Policy. Temp of Lice Discount.

When the screening tool appears, input the appropriate NAICS code. Select the "=" operator if you wish to conduct a six-digit NAICS code search. Select the "Begins with" operator if you wish to input a 2, 3, 4 or 5 digit NAICS code.

|                  | N-14 A                                               | Otherwise                      | Contact Or Help                              |              |  |
|------------------|------------------------------------------------------|--------------------------------|----------------------------------------------|--------------|--|
| TANDARD<br>POORS | NetAdvantage Provide Date                            |                                |                                              |              |  |
| arooks           | Nome Companies in                                    | dustries Funds De              | entonies Lorening Conter                     |              |  |
| ecurity Dealers  | Advanced Search                                      |                                |                                              |              |  |
|                  | The Ragister of Corporations, Ex<br>Public Companies | ecutives and Directors         |                                              |              |  |
|                  | Choose any combination                               | of the following Dasic Ster to | find Public Companies that match your criter | ia .         |  |
|                  | S Beak Filter                                        |                                |                                              | tlear Search |  |
|                  | licker                                               | - <u>v</u>                     | AM M = M                                     |              |  |
|                  | Company Harne                                        | Contains W                     | Ald a Contains a                             |              |  |
|                  | Company City                                         | - ¥                            | AM · ·                                       |              |  |
|                  | Company State                                        | · ¥                            | AM W                                         |              |  |
|                  | Company Zip Code                                     | - 7                            | AM P                                         |              |  |
|                  | NAICS (S Digits Only)                                | Regiscosts 💌 423498            | And w Deplet with w                          |              |  |
|                  | Omip                                                 | Stephal edition                | AM x -                                       |              |  |
|                  | Sales                                                | ·                              | And F Debane F - Colori                      | ¥            |  |
|                  | Number of Employees                                  |                                | in y                                         |              |  |
|                  | Incorporation State                                  | - 1                            | 4.4 E = E                                    |              |  |
|                  | Company Start Year                                   | - W                            | for a la                                     |              |  |
|                  | Accountant                                           | · V                            | And Y = Y                                    |              |  |
|                  | Book Name                                            | - ¥                            | And Y = Y                                    |              |  |
|                  | Lave Firm                                            | - W                            | AM M = M                                     |              |  |

### **Archive**

> Standard & Poor's NetAdvantage maintains an archive of *Industry Surveys* dating back to 1998. To view an older version of an *Industry Survey*, first use the search tools to access the current Industry Survey. A drop down menu entitled "Archived Surveys" will appear above the main content area that will enable you to access prior editions of the report.

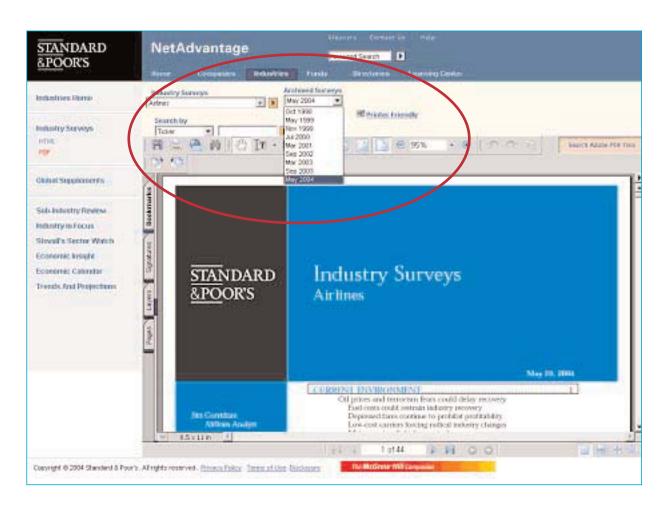

### **Exporting Data**

> Standard & Poor's NetAdvantage allows you to export selected company or fund information into Microsoft Excel or a similar spreadsheet software program.

To export data, first conduct an Advanced Search using the tools located in the Companies or Funds sections:

OBJUDIES CONTRACTOR STANDARD NetAdvantage eylwood Search &POOR'S Distincts Company Research **Enoughport Mices** Mater Syspense CO. Book Published Pate Scient published on NYSE Examine Person Associate Committee of Part of Parts Company Profile NACED AGES THROUGH S&P, Starts UBS, with Hald AMER Scientist Statchby 55P Foxual Stock of the Week Ticher investment blocks. Chattern's New Shine Stranger Commentary Apenced Search Outside Harbeit Trought Company Profile + 6 Storeth Sector Websh Wachevia Agrees to Acquire Talescore Tale Search Committees and Directors SouthTrust Analysis Chatees Last Name ... Obeside Date of sense Property Learning Conve. Person Stool of the West Rentin Airy On 2014 STUT PHISDS Your Harris By The Hundlers Instally to Finds: Sowich Streeted & Poor's present to extract advisory Doods. Harlot Seve Select year and heave Coult Years From # Jun 20, 2006 W 1 **Burbal** Dropolist Danie Screwer Peter July E. 1989 ST. 18 Wolfer Stocks Rips on GT Outlank Tide SAP Indexes The Outrook's idealed include 58F 188 Indexes Pingral John R. (1954) (Switz Burg 27) Av. Ummeat Dacade for Dividents Cristillian 1-552-688 Contractor UNIT TOWN F SSEMBCop 488 SYSE Spicebot SSP MICCOL 400 + SSF Smill op 880 MASSIAG Straigs for Comprehen · ARREX Seamenet VALUE STORES SSP SHARE NO. Comprehen VHI SOM Capyright © 2004 Shahdard & Poor's, All rights reserved. Privacy Place. Tempor blue Disclosure.

From the results screen, select the companies or funds that you would like to include in your export set and then click on the "Export" command:

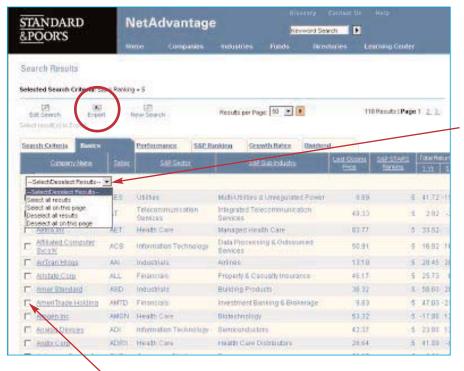

To select all records, highlight the "Select all results" option from the drop down menu above the results set.

To select an individual record to export, click on the box next to the company or fund name.

# **Exporting Data** (continued)

Next, a pop-up window will appear listing the data fields available for export. To create your export file: (1) select the fields that you would like included in your export file, (2) select the appropriate file format - Microsoft Excel (.xls) or Comma Separated Value (.csv) (3) click on the "Export" button.

To select items to include in your export set, first highlight the appropriate data item in the left-hand column. Click on the "Select All" button to highlight all available criteria. Next click on the right-facing arrow to move the selected item(s) into the right hand column. Items listed in the right hand column comprise the fields included in your export set.

To remove data fields from the export set, highlight the data item listed in the right hand column and click on the left-facing arrow to return it to the left-hand column.

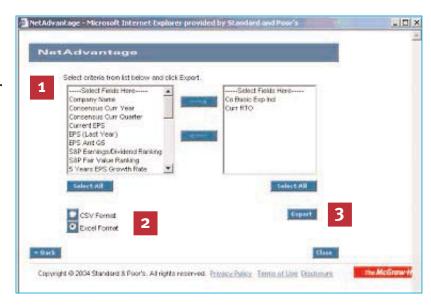

View or Save the resulting file when prompted:

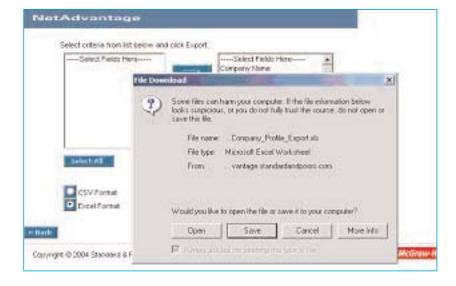

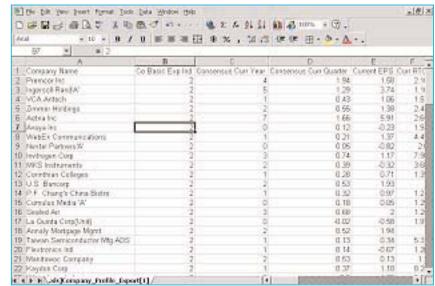

# Key Contacts and Additional Help Resources

> For more information on Standard & Poor's NetAdvantage click on the link to the **Help** section located at the top of every page:

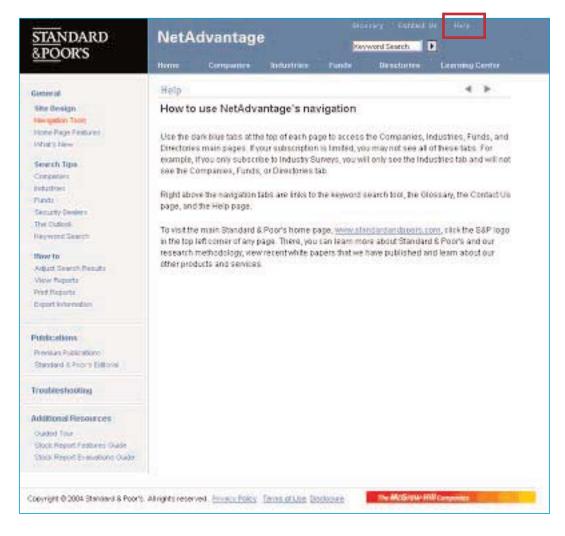

 Library personnel may also contact our Customer Service department at (800) 523-4534
between the hours of 8 am and 8 pm EST or e-mail clientsupport@standardandpoors.com.